# Package 'flowCL'

July 7, 2022

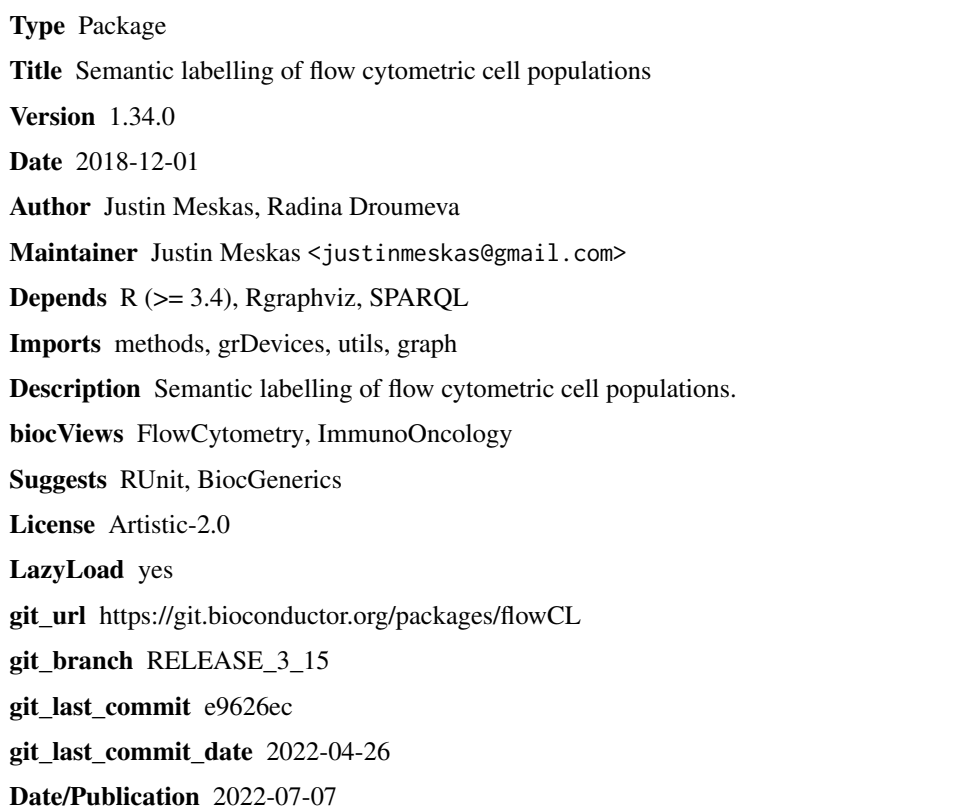

# R topics documented:

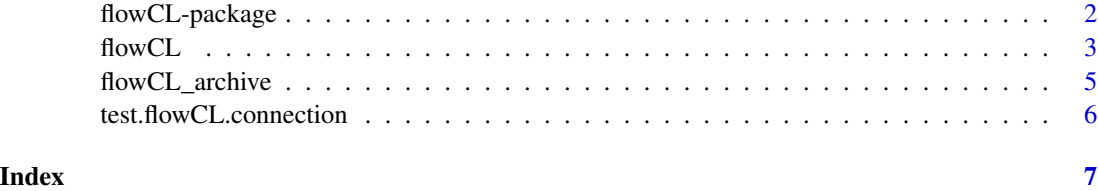

1

#### Description

flowCL uses SPARQL to match a phenotype to a cell type from the cell ontology. If the match is not unique, then the best alternative is returned.

#### Details

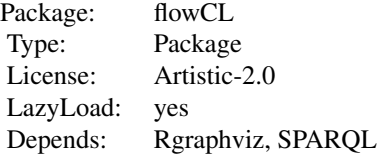

flowCL executes queries against the Cell Ontology (CL), available at http://cellontology.org. The CL file is hosted on a triplestore, i.e., a database for storage and retrieval of Resource Description Framework (RDF) triples. The SPARQL endpoint at http://cell.inference.me:7200/repositories/CL (old endpoint: http://cell.ctde.net:8080/openrdf-sesame/repositories/CL) is used to execute the SPARQL queries retrieving the correct matches from the CL. While other SPARQL endpoints can be used, users should be aware that in our case the CL file has been reasoned upon, and resulting extra inferred axioms have been added to the triplestore, providing a more complete result set.

#### Author(s)

Maintainer: Justin Meskas <justinmeskas@gmail.com>

Authors: Justin Meskas, Radina Droumeva

#### Examples

```
# # Load a pre-loaded archive. Skipping this chuck will cause flowCL to
# ## slowly build a new one.
# flowCL("archive")
#
# # Simple two marker example
# Res <- flowCL("CCR7+CD45RA+")
# tmp <- Res$'CCR7+CD45RA+'
# plot(tmp[[1]], nodeAttrs=tmp[[2]], edgeAttrs=tmp[[3]], attrs=tmp[[4]])
# Res$Table
#
# # Exact match example
# Res <- flowCL("CD3-CD19-CD20-CD14+", Verbose = TRUE, OntolNamesTD = TRUE)
# tmp <- Res$'CD3-CD19-CD20-CD14+'
# plot(tmp[[1]], nodeAttrs=tmp[[2]], edgeAttrs=tmp[[3]], attrs=tmp[[4]])
# Res$Table
```
<span id="page-2-0"></span> $f$ lowCL  $\frac{3}{3}$ 

```
#
# # Cell Label Example
# x <-"CD3-CD19-CD20-CD14+"
# Res <- flowCL(x)
# Res$Cell_Label[[x]][[1]]
#
# # As a secondary way to view the results,
# ## see "[current directory]/flowCL_results/".
# # Figures created called tree_(phenotype).pdf give the cell hierarchy
# ## dependent on the markers in the phenotype.
# # A list of results from Res$Table are stored in listPhenotypes.csv.
```
flowCL *Semantic labelling of flow cytometric cell populations.*

# Description

flowCL uses queries to match a phenotype to a cell type from the cell ontology. If the match is not unique, then the best alternative is returned.

#### Usage

```
flowCL ( MarkerList = "HIPC", ExpMrkrLst = NULL, Indices = NULL,
   Verbose = FALSE, KeepArch = TRUE, MaxHitsPht = 5,
   OntolNamesTD = FALSE, ResetArch = FALSE, VisualSkip = FALSE )
```
# Arguments

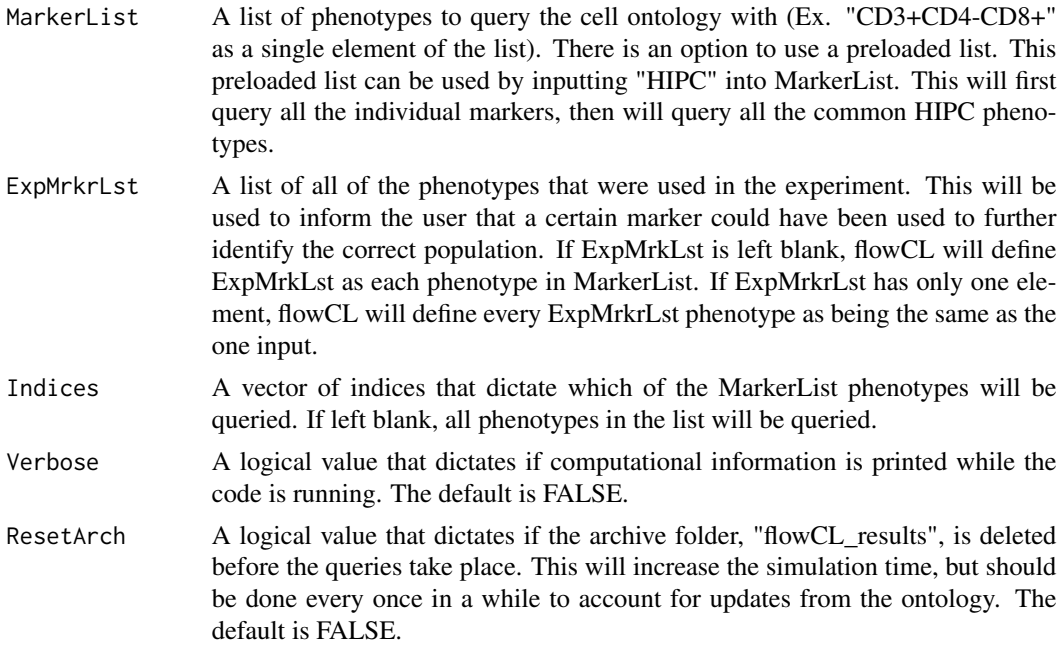

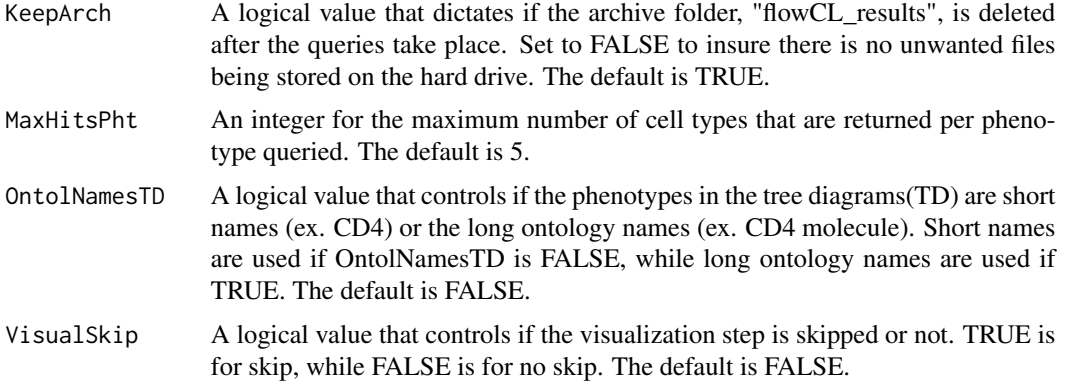

### Details

flowCL executes queries against the Cell Ontology (CL), available at http://cellontology.org. The CL file is hosted on a triplestore, i.e., a database for storage and retrieval of Resource Description Framework (RDF) triples. The SPARQL endpoint at http://cell.inference.me:7200/repositories/CL (old endpoint: http://cell.ctde.net:8080/openrdf-sesame/repositories/CL) is used to execute the SPARQL queries retrieving the correct matches from the CL. While other SPARQL endpoints can be used, users should be aware that in our case the CL file has been reasoned upon, and resulting extra inferred axioms have been added to the triplestore, providing a more complete result set.

#### Value

A list containing  $N + 5$  elements. Where N is the number of phenotypes queried. Each of these N elements contains information for plotting the results. The other five elements show the cell labels (Cell\_Labels), the matching markers in a list form (Marker\_Groups) and a bracket form (Markers), ranking scores (Ranking) and a table (Table). The cell labels element lists the cell labels in order of highest score based on their ranking, which is in a form easily extracted and used by other R packages and functions. Marker\_Groups and Markers list markers that were queried and that are part of a certain cell type. In Markers these markers are displayed in the form of A B ( C ) [ D ]. A and B together make up the markers input for the query. B, C and D together are the markers that make up the definition of the particular cell type. C lists the markers that were pat of the experiment that were not part of the query, while D lists all other markers that make up the cell type that were not part of the experimental markers. A lists all the markers in the input for the query that were not required for that particular cell type. The table is a list of all the related information of each phenotype queried. This table is mainly for users to see the results in R.

#### Author(s)

Maintainer: Justin Meskas <justinmeskas@gmail.com>

Authors: Justin Meskas, Radina Droumeva

#### Examples

- # # Load a pre-loaded archive. Skipping this chuck will cause flowCL to
- # ## slowly build a new one.

# flowCL("archive")

<span id="page-4-0"></span>flowCL\_archive 5

```
#
# # Simple two marker example
# Res <- flowCL("CCR7+CD45RA+")
# tmp <- Res$'CCR7+CD45RA+'
# plot(tmp[[1]], nodeAttrs=tmp[[2]], edgeAttrs=tmp[[3]], attrs=tmp[[4]])
# Res$Table
#
# # Exact match example
# Res <- flowCL("CCR7+CD45RA+CD8+", Verbose = TRUE, OntolNamesTD = TRUE)
# tmp <- Res$'CCR7+CD45RA+CD8+'
# plot(tmp[[1]], nodeAttrs=tmp[[2]], edgeAttrs=tmp[[3]], attrs=tmp[[4]])
# Res$Table
#
# # Cell Label Example
# x <-"CCR7+CD45RA+CD8+"
# Res <- flowCL(x)
# Res$Cell_Label[[x]][[1]]
#
# # As a secondary way to view the results,
# ## see "[current directory]/flowCL_results/".
# # Figures created called tree_(phenotype).pdf give the cell hierarchy
# ## dependent on the markers in the phenotype.
# # A list of results from Res$Table are stored in listPhenotypes.csv.
```
flowCL\_archive *A list of data used to build a local archive.*

#### Description

A list of data used to build a local archive.

#### Usage

```
data(flowCL_archive)
```
#### Value

Loads the a pre-built archive.

# Author(s)

Justin Meskas

<span id="page-5-0"></span>test.flowCL.connection

*A function to check that a connection exists between the user and the ontology server.*

# Description

A function to check that a connection exists between the user and the ontology server.

# Usage

test.flowCL.connection()

# Value

The date of the lastest update of the cell ontology is returned.

### Author(s)

Justin Meskas

# Examples

test.flowCL.connection()

# <span id="page-6-0"></span>Index

∗ FlowCytData flowCL, [3](#page-2-0) flowCL-package, [2](#page-1-0) ∗ datasets flowCL\_archive, [5](#page-4-0) ∗ flowCL\_archive, [5](#page-4-0) flowCL, [3](#page-2-0) flowCL-package, [2](#page-1-0) flowCL\_archive, [5](#page-4-0)

test.flowCL.connection, [6](#page-5-0)